# **Remedial&SusulanUTS|STIE-STAN-IM|StatistikBisnis HaryosoWicaksono,S.Si.,M.M.,M.Kom.|4January2024**

JawabandenganmenunjukkanLANGKAH-LANGKAHpengerjaannya.BolehmenggunakanExceldengansyaratmenunjukkanprosesperhitungannya.

## **Soal Bagian A : [Bobot 49]**

**Tuliskan dua angka NIM Anda yang terakhir = …………………. Kerjakan soal berikut :**

- 1. Lengkapi **Tabel** Distribusi Frekuensi Penjualan Barang disamping ini, dengan memulainya dari mengisikan data bawah kelas pertama dengan **200.0** + **dua** angka NIM Anda yang terakhir. Lalu lengkapi kelas-kelas yang lainnya dengan menggunakan interval kelas i = **7.5**
- 2. Terhadap data Penjualan Barang, hitunglah dengan menunjukkan **langkah-langkah pengerjaan**-nya :
	- 1. **rata-rata**

menurut :

- 2. **standartdeviasi**
- 3. **median**menggunakantepikelasbawah

**Bobot Soal Bagian A : 7 soal x @7 = 49**

## **Soal Bagian B : [Bobot 48]**

**Tuliskan dua angka NIM Anda yang terakhir = ………………….**

1. Lengkapi tabel Sayur Mayur dibawah ini, dengan mengisikan **2** angka terakhir NIM Anda pada data no **2, 4 & 6** yang masih **kosong/hitam**. Mis. bila nim-nya 371060**52**, maka penjualan 2003 Tomat Buah Mutu AB = Cabe Merah Besar = Bawang Merah = **52**. Bila tahun dasar (base year) adalah tahun 2016, hitung Indeks **Kuantitas** 2017

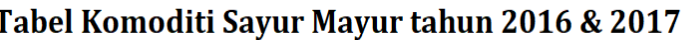

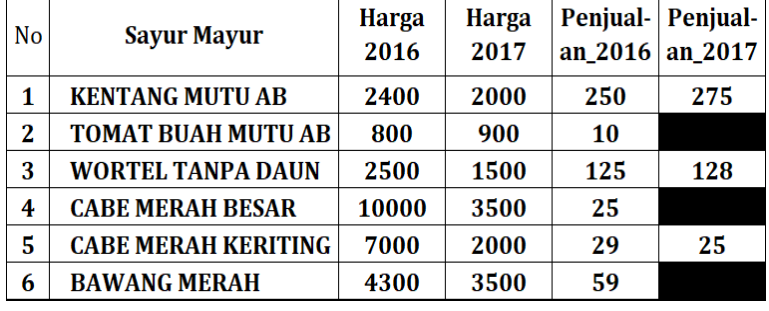

#### **a. Laspeyres b. Paasche c. Drobisch d. Fisher**

2. Dengan tabel berikut akan dilakukan analisa deret berkala :

#### Jumlah Produksi Buah & Sayuran dalam satuan Kilogram Tahun 2007 s/d 2016

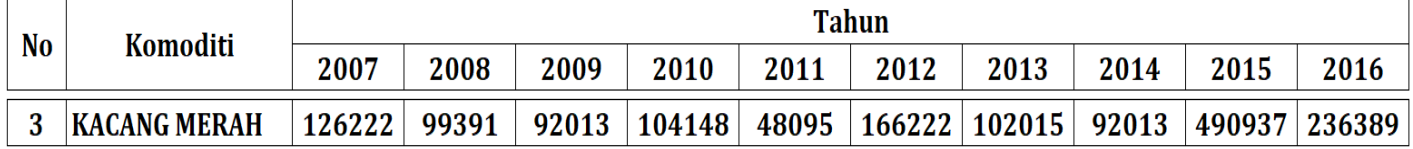

Tentukan **TAT** [Trend Awal Tahun] komoditi **Kacang Merah** dengan menggunakan Metode **Setengah Rata-rata** [**MSR**] & Metode **Linier Regresi/Koefisien Korelasi [LR]** dengan cara manual/step-by-step **bukan** function pada MS Excel. Perlihatkan proses tahapan-tahapan pengerjaannya.

a. TAT **Kacang Merah** th 2011 **MSR** = b. TAT **Kacang Merah** th 2011 **LR** =

**Bobot Soal Bagian B : 6 soal x @8 = 48**

Tabel Penjualan (dalam Jutaan Rp)

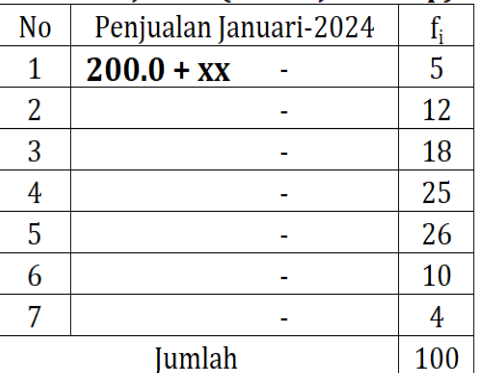

 $xx = 2$  angka TERAKHIR NIM Anda

4. **median**menggunakantepikelasatas

- 5. **modus**menggunakanmediankelasmodus
- 6. **modus**menggunakantepikelasbawahkelasmodus